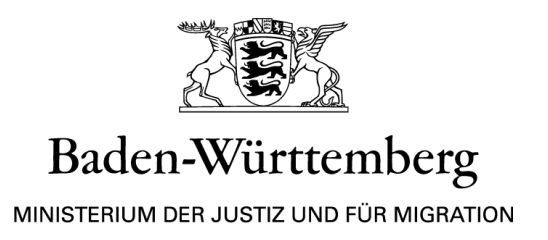

## **Information zur WLAN-Nutzung für Verfahrensbeteiligte**

## **In diesem Sitzungssaal steht Ihnen WLAN zur Verfügung.**

Es werden zwei Zugänge zur Verfügung gestellt:

- Internes WLAN ("LVN WLAN") für Justizmitarbeiter
- > Gäste-WLAN ("JUSTIZ\_GAST\_PW") für Verfahrensbeteiligte.

Die Nutzung ist kostenlos.

## **Bitte beachten Sie folgenden Hinweis:**

 Die Justiz Baden-Württemberg und die BITBW als IT-Dienstleisterin bemühen sich um eine zufriedenstellende Verfügbarkeit des WLAN. Eine jederzeitige Funktionsbereitschaft kann jedoch nicht garantiert werden.

## *Zugriff zu Gäste-WLAN - Verfahrensbeteiligte*

Externe **Verfahrensbeteiligte** können im Sitzungssaal das Gäste-WLAN nutzen. Es handelt sich dabei um ein offenes WLAN, das von allen WLAN-fähigen Endgeräten genutzt werden kann.

Aktivieren Sie für den Verbindungsaufbau an Ihrem mobilen Endgerät WLAN.

Danach wird Ihnen die SSID **"JUSTIZ GAST PW**" angezeigt.

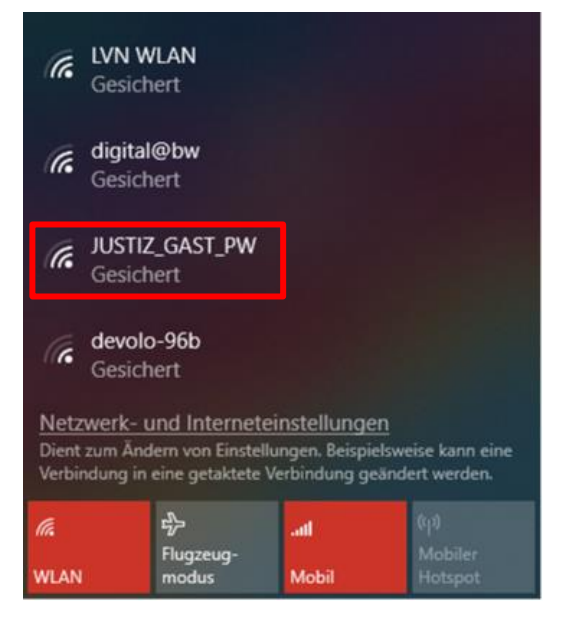

Wählen Sie diese aus und geben Sie folgendes Passwort ein: Justiz4.0

Wenn Sie bei der nächsten Nutzung des WLAN-Zugriffs diese Schritte nicht mehr vornehmen wollen, aktivieren Sie die Funktion "Automatisch verbinden".

Anschließend wird die Verbindung hergestellt.

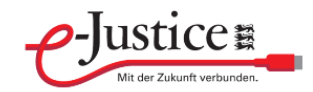